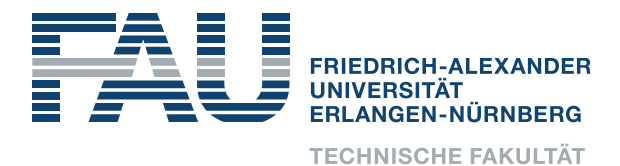

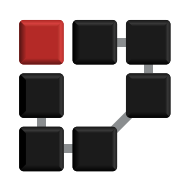

## Informatik 1 für Nebenfachstudierende

# Übung 2

# Kommadarstellung von Binärzahlen

Bisher: Darstellung der Ganzen Zahlen in Binärschreibweise (konventionell und komplementär) Jetzt: Darstellung von Kommazahlen!

## Rechnen mit Kommazahlen

Beispiel 1:  $(0, 3125)_{10} = ?_2$ 

 $0.3125 \t 2 = 0.625 \t \ddot{\text{U}}: 0.625$  $0,625 \qquad 2 = 1,25 \qquad \text{U}: 0.25$ 0,25  $\cdot 2 = 0.5$   $\ddot{\text{U}}$ : 0,5 0.5  $\dot{Q} = 1$   $\ddot{U}: 0$   $(\ddot{U} = \ddot{U}berhang)$ 

Die unterstrichenen Werte von oben nach unten ergeben die Stellen nach dem Komma.

Ergebnis:  $(0, 3125)_{10} = (0, 0101)_2$ 

Beispiel 2:  $(5,3)_{10}$  =?<sub>2</sub>

 $(5)_{10} = (101)_2$  $0,3 \t 2 = 0,6 \t \ddot{\text{U}}: 0,6$  $0,6 \t 2 = 1,2 \t \ddot{\text{U}}: 0,2$ 0,2  $\cdot 2 = 0,4$  Ü: 0,4 0,4  $\cdot 2 = 0.8$  Ü: 0,8  $0,8 \t 2 = 1,6 \t \ddot{\text{U}}: 0,6$ 0,6  $\cdot$  2 = 1, 2 Wiederholung  $\rightarrow$  Periodische Binärzahl

Ergebnis:  $(0, 3125)_{10} = (101, 0100110011001...)_{2}$ 

#### Notwendigkeit: Darstellung von Gleitkommazahlen

Bsp.:  $+0,000875 = +0,875 \cdot 10^{-3}$ 

+ Vorzeichen (VZ) 0,875 Mantisse (M) 10 Basis (B) -3 Exponent (E)

Andere Darstellung:  $(VZ, M, E)_B$ 

aus dem Beispiel:  $(+, 0.875, -3)<sub>10</sub>$ 

Um eine zusätzliche Vorzeichenberücksichtigung des Exponenten zu vermeiden, wird eine vorher festgelegte Konstante C (z.B. 50) auf den Exponenten addiert. Mit  $C = 50$  können Exponenten von  $E = [-50, 49]$  dargestellt werden.

Daraus folgt:  $(VZ, M, E + C)_B$ 

aus dem Beispiel:  $(+, 0.875, 47)_{10}$ 

#### Einschub: Normalform

Um die Position des Kommas in der Mantisse einheitlich zu setzen, muss eine Kommazahl in die Normalform gebracht werden.

D.h.:  $0.000875 \rightarrow (+, 0.00875,49)_{10}$  $\rightarrow (+, 0.0875, 48)_{10}$  $\rightarrow (+, 0.875, 47)_{10}$  (richtig)  $\rightarrow (+, 8.75,46)_{10}$ 

Die Normalform besagt, dass vor dem Komma eine Null stehen muss und die erste Stelle nach dem Komma ungleich Null ist. Dadurch ist eindeutig definiert, an welcher Stelle das Komma steht. Der Exponent muss dementsprechend angepasst werden. Im Binärsystem kann die führende Null weggelassen werden.

```
im Binärsystem:<br>VZ: 0 für +
            0 für +, 1 für -
 M: (0, 875)_{10} = (1101101011)_2 (Normalform!)<br>E+C: (47)_{10} = (101111)_2(47)_{10} = (101111)_2B: 2
Ergebnis: (+, 0.875, 47)_{10} = (0, 1101101011, 101111)_2
```
Alternativ:  $(0,000875)_{10} = (0,00000000011100101100000010000011000100...)_2$ 

## Binary Coded Decimals (BCD)

Eine weitere Darstellungsmöglichkeit ist BCD (Binary Coded Decimals).

- Codieren einer jeden Dezimalstelle mit 4 Bits  $(1 = 0001, 2 = 0010, 3 = 0011, ...)$
- Anwendung zum Teil im Finanzwesen und in der Wissenschaft
- Vorteil: Höhere Genauigkeit in der Darstellung von Gleitkommazahlen
- Nachteil: Höherer Speicherverbrauch

Bsp.:

 $(+, 0.875, 47)_{10} = (0, 1000\ 0111\ 0101, 0100\ 0111)_{BCD}$